# Олимпиада школьников по информатике и компьютерной безопасности  $(2006 \text{ rom})$

### Решение залачи №1

Можно был воспользоваться Tem, что при регистрации указан несуществующий email-адрес. Если зарегистрировать подобный адрес, то в дальнейшем его можно будет использовать для получения нового пароля в ICQ, что даст возможность получить доступ к адресной книге пользователя.

#### Решение залачи № 2

Решение основано на подсчете возможного количества вариантов паролей. Так перебор осуществляется в порядке возрастания номеров, начиная с набора  $(1,1,1,1,1,1,1,1)$ , а открывающая комбинация равна  $(2,0,0,7,2,0,0,7)$ , то достаточно вычесть из открывающей комбинации начальную комбинацию. При этом необходимо учесть, что открывающая комбинация состоит из восьмеричных цифр.

 $20072007 - 11111111 = 6760676$ . Осталось добавить 1, чтобы учесть комбинацию 11111111.

Ответ 7670677.

## Решение залачи № 3

Простое число - это такое число, делителями которого являются только 1 и само это число. Исходя из этого определения, алгоритм проверки, является ли число простым, может выглядеть так.

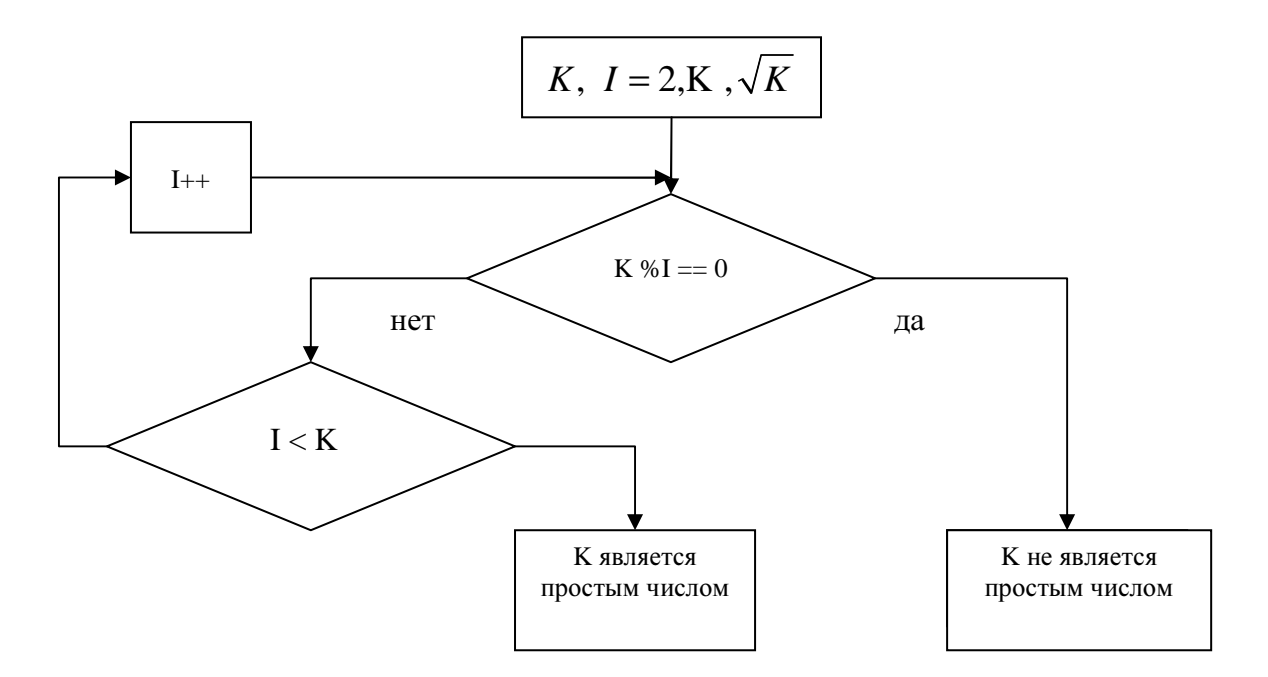

где  $K$  – число, которое проверяется на то, является ли оно простым.

Для того, чтобы найти 2007 простое число можно ввести счетчик, который будет вести подсчет найденным простым числам.

#### Решение задачи №4

Решение ланной задачи основано на применение функций, которые осуществляют работу со строками. Сначала можно сформировать массив строк. Для этого можно использовать механизм двумерных массивов. Для того, чтобы выделить строку из файла можно воспользоваться тем, что предложения составлены грамматически правильно и заканчиваются точкой. Затем в полученном в результате разбиения файла на строки массиве осуществлять поиск интересующих нас фраз.

Блок-схема алгоритма поиска фраз может выглядеть следующим образом:

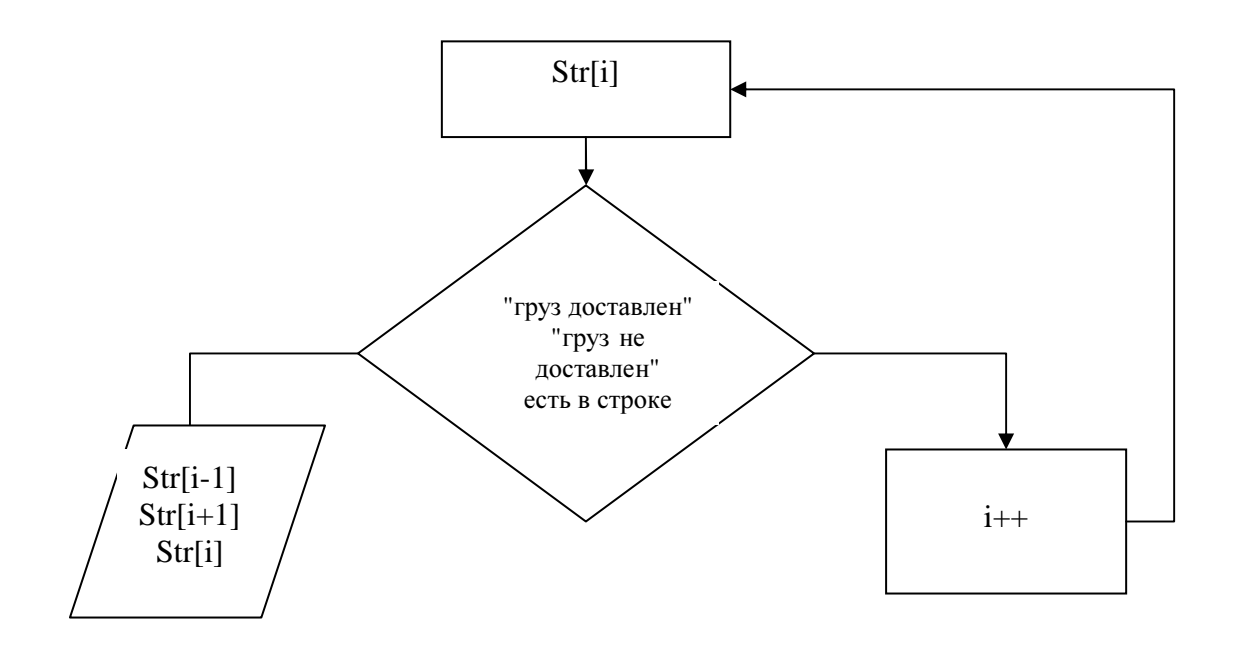

где  $Str[i]$  – *i*-ая строка массива.

## Решение задачи № 5

Разберем отдельно задачу зашифрования и расшифрования информации. То, что лента наматывается на барабан фиксированного радиуса, с которого в дальнейшем будут считываться горизонтальные ряды букв, фактически означает, что наша программа должна выбирать символы, которые отстоят друг от друга на одинаковое расстояние. Например, если на один виток на барабан вмещается 10 символов, то наша программа должна составить строку, в которой последовательно будут записаны символы, отстоящие друг от друга на 10 позиций (1, 11, 21..., 2, 12,  $22...$ ).

Программа, которая зашифровывает информацию, должна составить такую строку. Программа, которая расшифровывает информацию, должна вывести возможные варианты исходной строки исходя из разного радиуса барабана, на который наматывалась лента с исходным текстом. Затем пользователь выбирает тот вариант, который будет представлять собой осмысленный текст.

#### Решение задачи № 6

Рассмотрим работу алгоритма подробно.

В начале I=0, L всегда равно 15 (длина ленты). При выполнении первой операции в цикле (печать (0, 15); на экран будут выведены \*0 чисел (\*0 = 4). Затем после операции I=0+\*0; I становится равным 4. В следующей операции цикла будут

выведены 3 числа, начиная с 4 позиции (ПЕЧАТЬ(4, 15);. Затем, после очередного приращения I, ПЕЧАТЬ(7, 15); - 5 чисел, затем ПЕЧАТЬ(12, 15), - 3 числа, и наконец ПЕЧАТЬ(14, 15), - 1 число. После этого шага I становится равным 15 и нам нужно выйти из алгоритма. Но этого не происходит, так как в условии цикла используется нестрогое неравенство. Поэтому для корректной работы алгоритма необходимо, чтобы в условии цикла было записано так - ПОКА (I < L)

## Решение задачи № **7**

Рассмотрим задачу вычисления количества информации, которое может быть скрыто в данном тексте. Для этого сначала переберем все возможные варианты букв, которые могут быть использованы для сокрытия информации. По условию задача, это символы, которые имеют одинаковое написание, как в русской, так и в латинской раскладке.

Мы получим следующий набор символов – EeTOoPpAaHKXxCcBM. Зная этот набор, можно, проанализировав текст, получить максимальное количество информации, которое может быть в нем скрыто. Чтобы определить, какой символ находится в той или иной позиции, нужно воспользоваться функциями, которые могут работать с двоичным кодом данного символа. Затем получившееся количество заменяемых символов нужно разделить на 8, так как каждый символ, по условию задачи, кодируется 8 символами.

Для того чтобы осуществить сокрытие информации, необходимо заменить символ, если с помощью данного символа нужно передать «1», или оставить его без изменений, если нужно передать «0».

Для того чтобы осуществить извлечение информации, необходимо проанализировать, какой символ находится на той или иной позиции и в зависимости от этого, выписать получившуюся последовательность 0 и 1, которую затем преобразовать в последовательность символов.